COMP303 – Computer Architecture Lecture 9 Single Cycle Control

# A Single Cycle Datapath

#### ■ We have everything except control signals (underlined) **□ Today's lecture will look at how to generate the control signals**

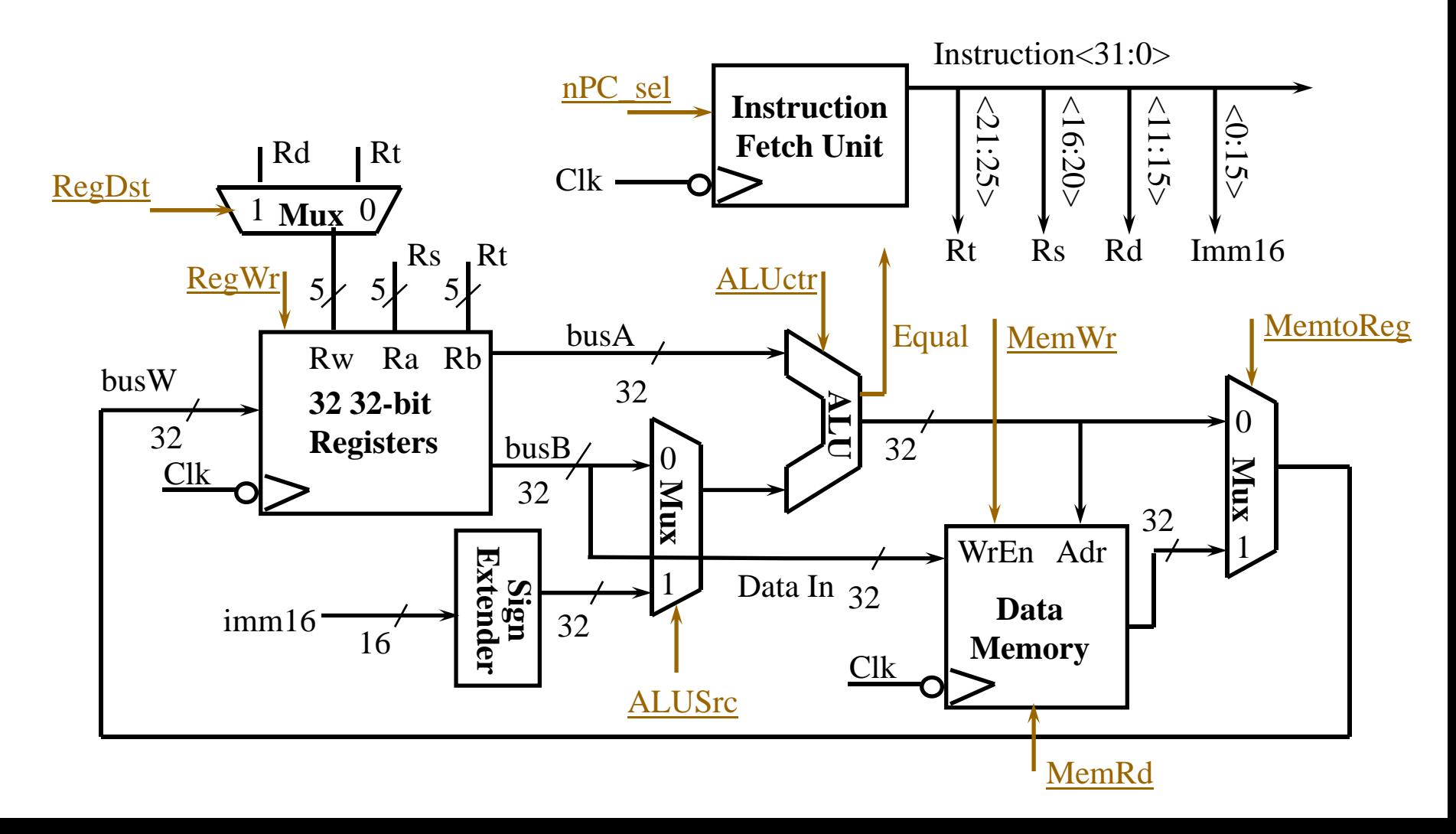

# RTL: R-Type Instructions

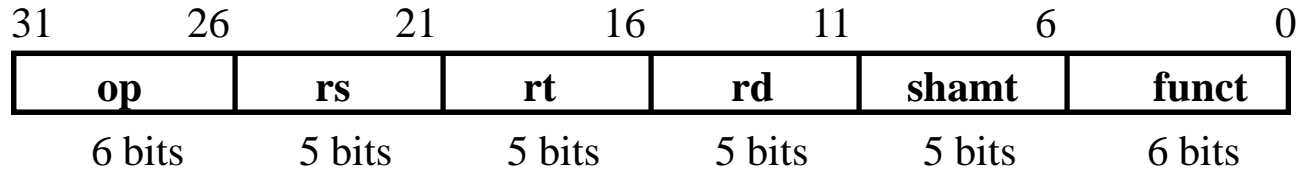

#### $\mathcal{L}^{\mathcal{L}}$ **Example: add rd, rs, rt**

- □ Mem[PC] Fetch the instruction from memory
- $\mathsf{P}\left[ \mathsf{r}\mathsf{d}\right]$   $\mathsf{G}\left[ \mathsf{r}\right]$ The actual operation
- $\Box$  PC  $\leftarrow$ Calculate the next instruction's address

Instruction Fetch Unit at the Beginning of **Add**

**Fetch the instruction from Instruction memory:** Instruction Å mem[PC]

■ Done for all instructions => Don't need special control bits

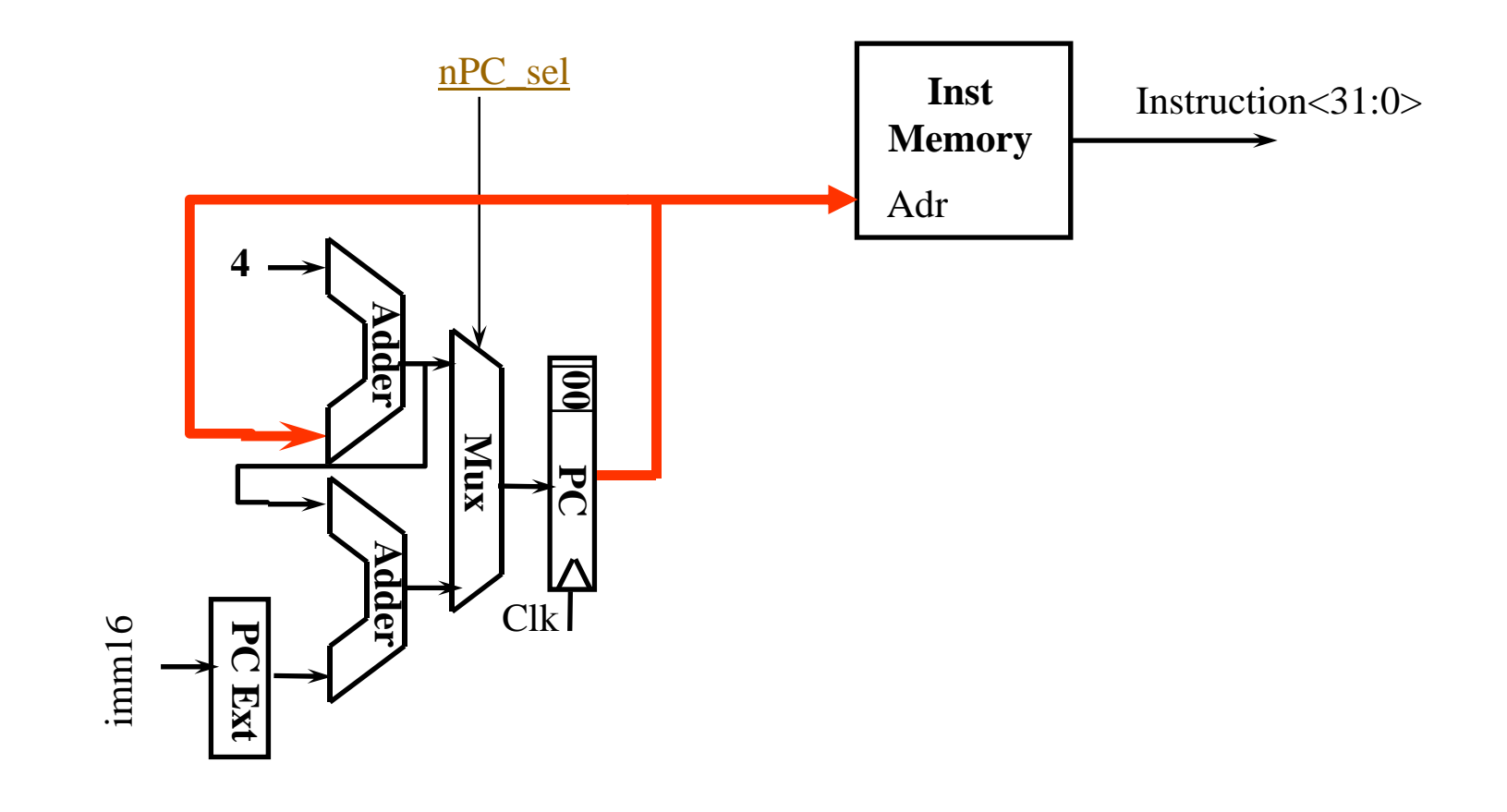

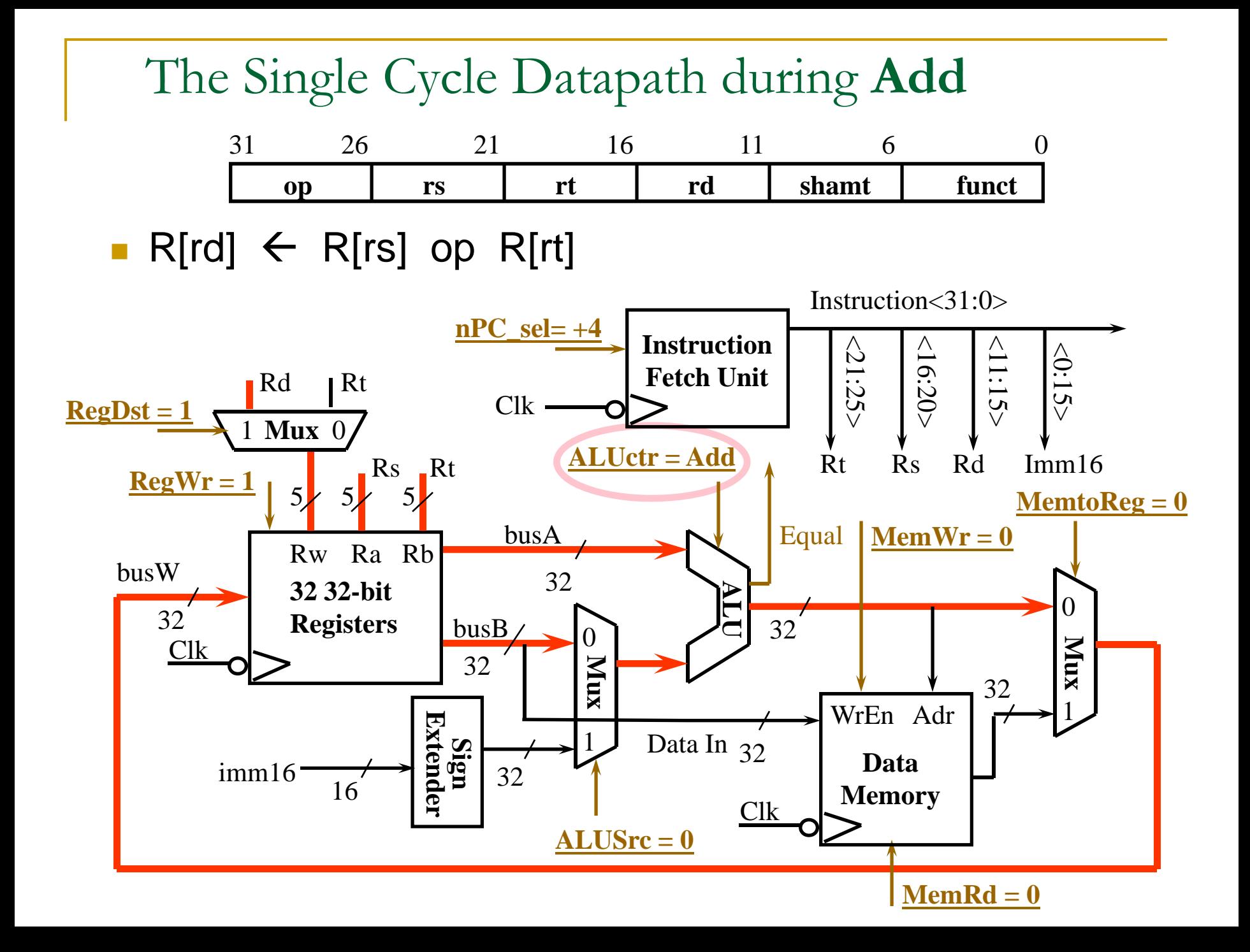

Instruction Fetch Unit at the End of **Add**

 $\blacksquare$  PC  $\leftarrow$  PC  $+$  4

□ This is the same for all instructions except Branch and Jump

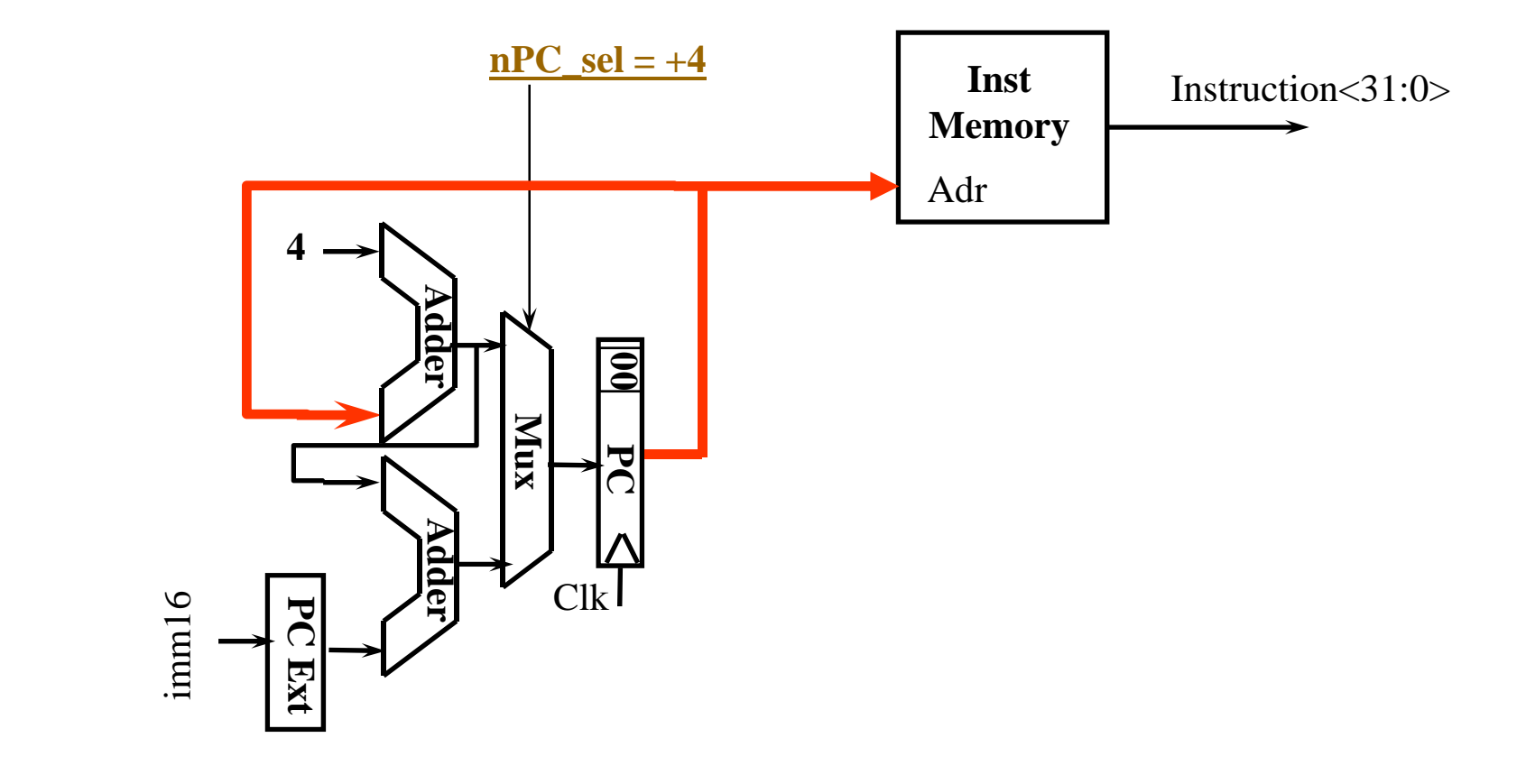

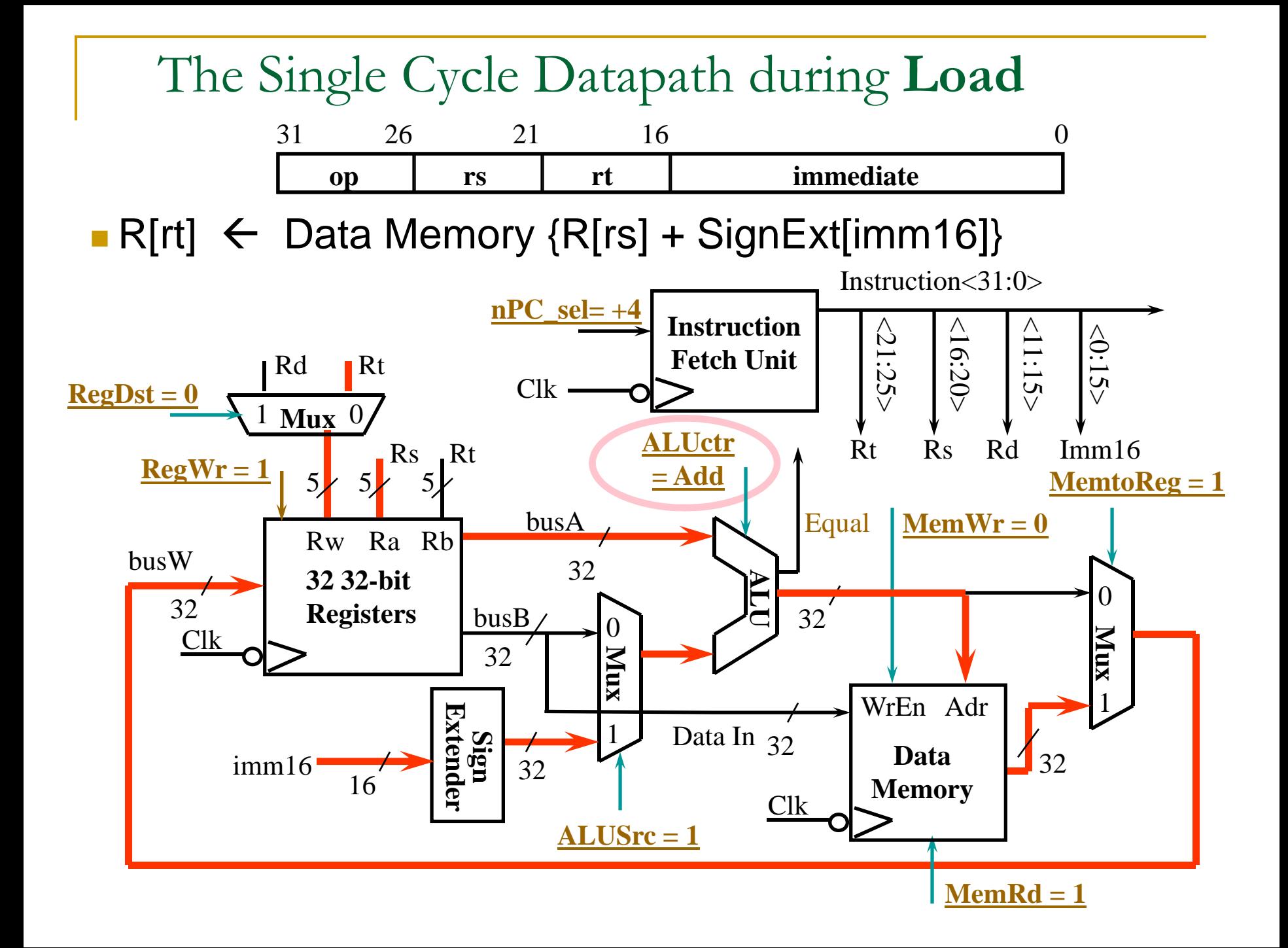

#### The Single Cycle Datapath during **Store** 3126 21 16

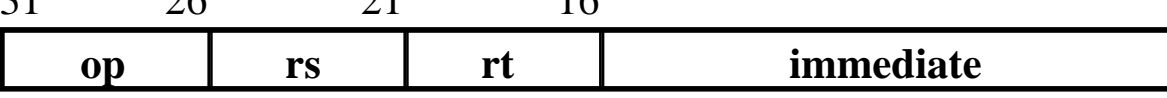

0

 $\blacksquare$  Data Memory {R[rs] + SignExt[imm16]}  $\Leftarrow$  R[rt]

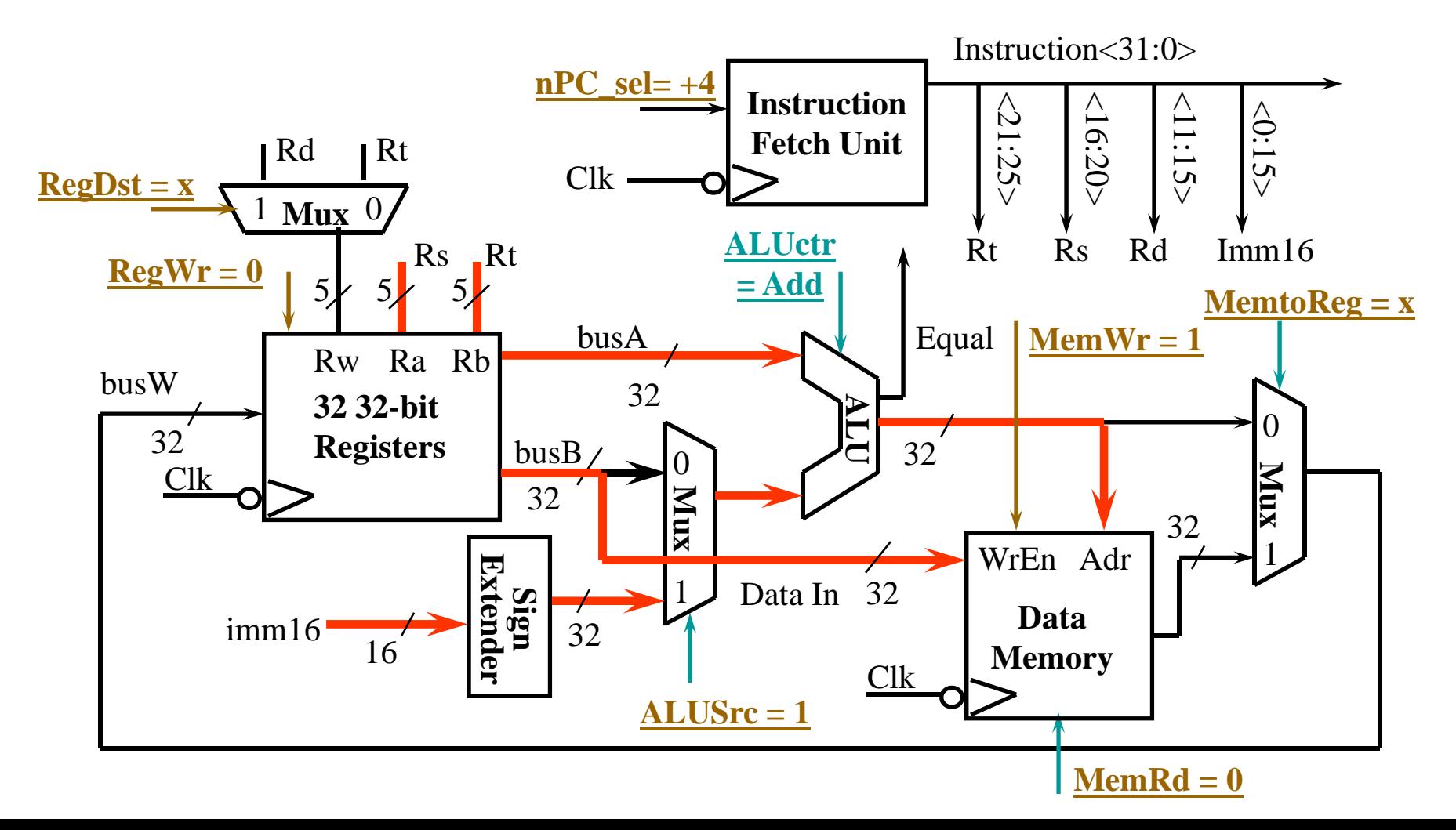

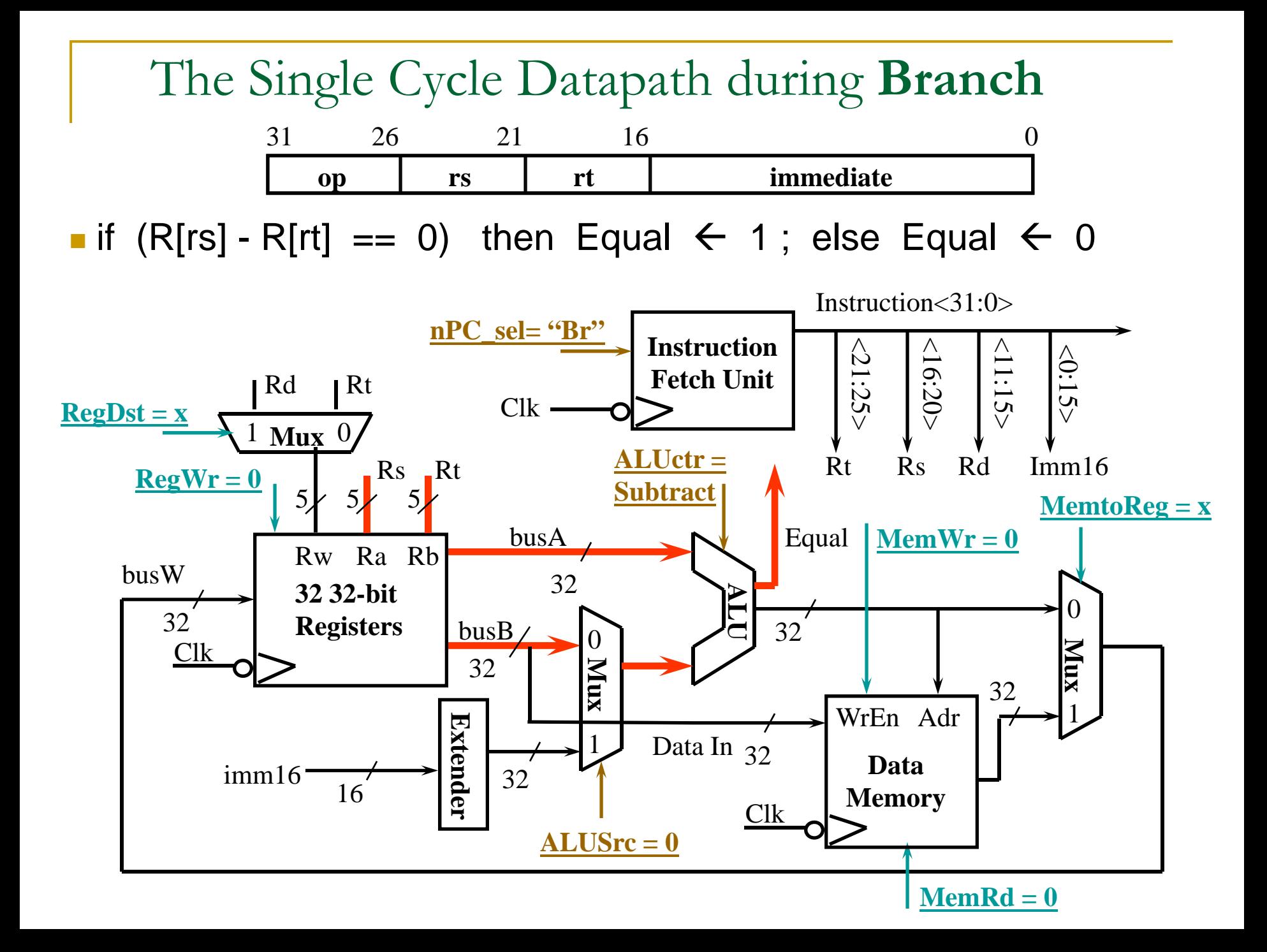

Instruction Fetch Unit at the End of **Branch**

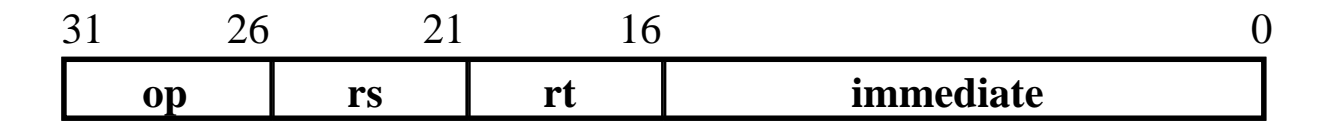

■ if (Equal & Branch) then  $PC = PC + 4 + SignExt[imm16]*4;$ else  $PC = PC + 4$ 

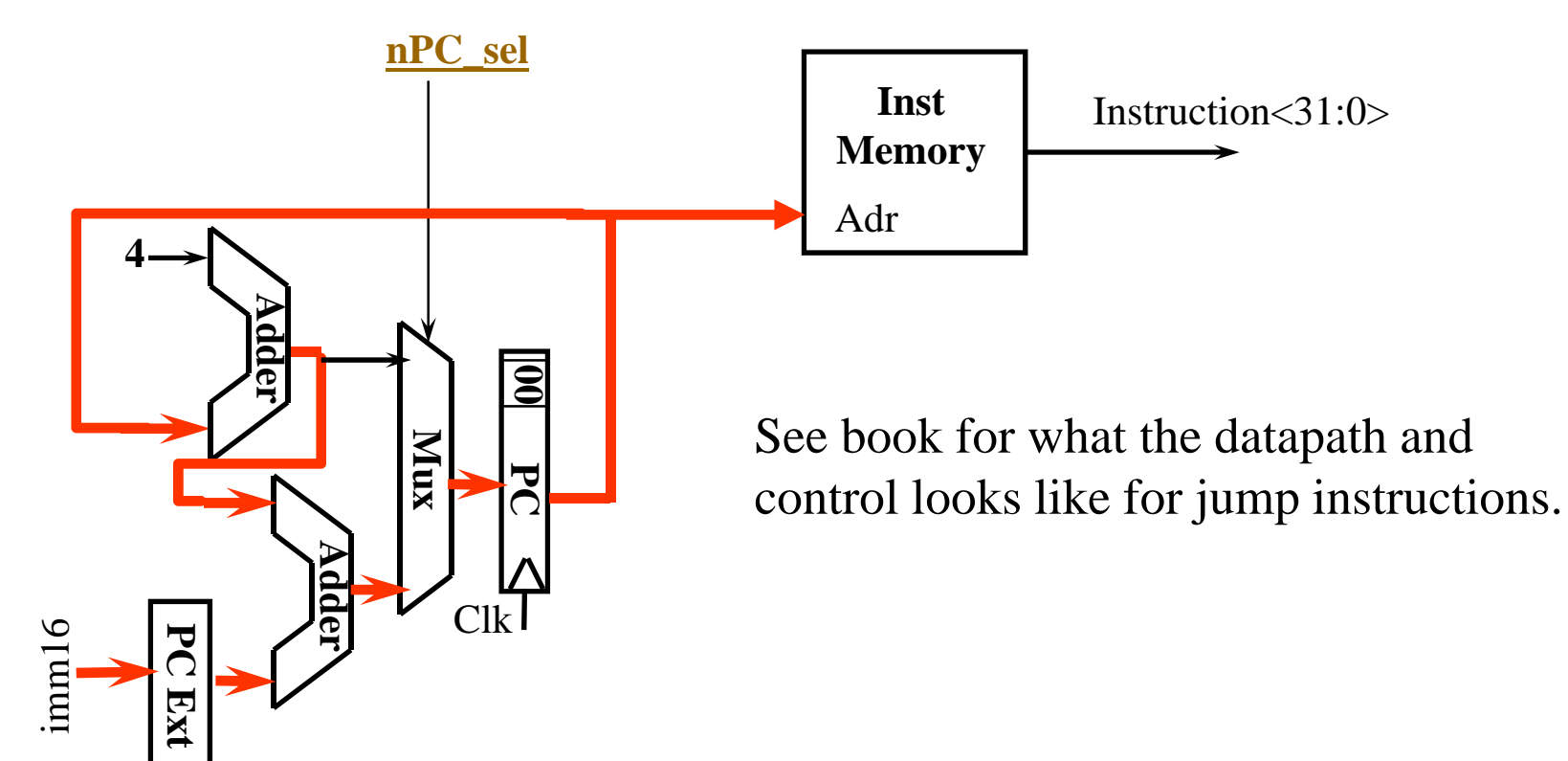

## Control Lines Determined by the opcode

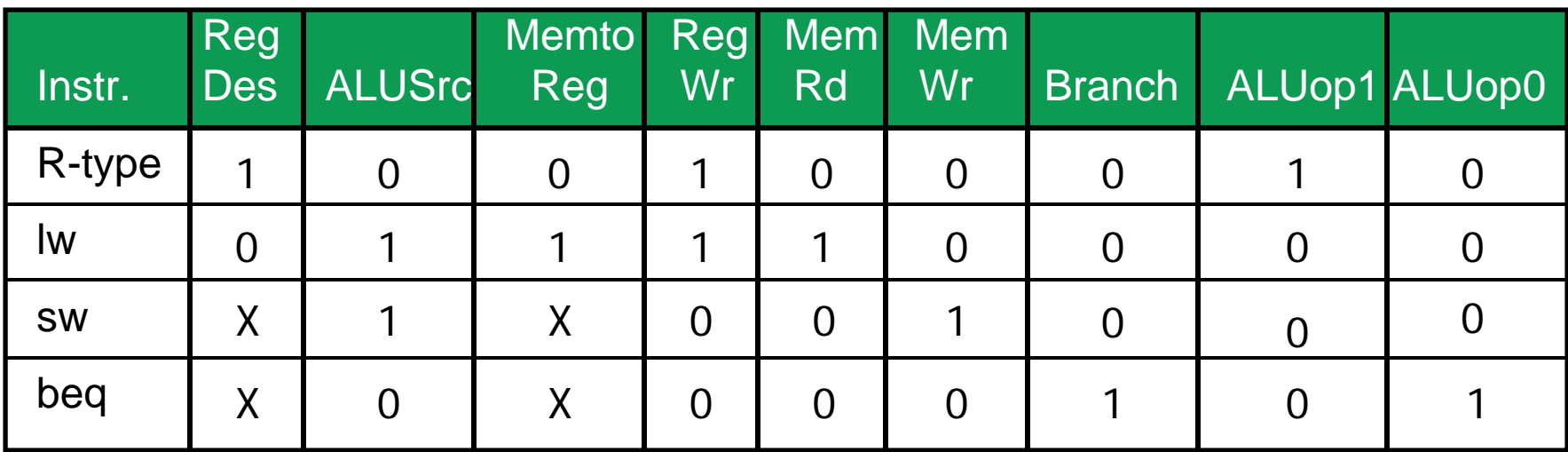

ALUop1 ALUop0 : 00 -> Add, 01 -> Subtract, 10 -> Function field determines op.

### Step 4: Given Datapath: RTL -> Control

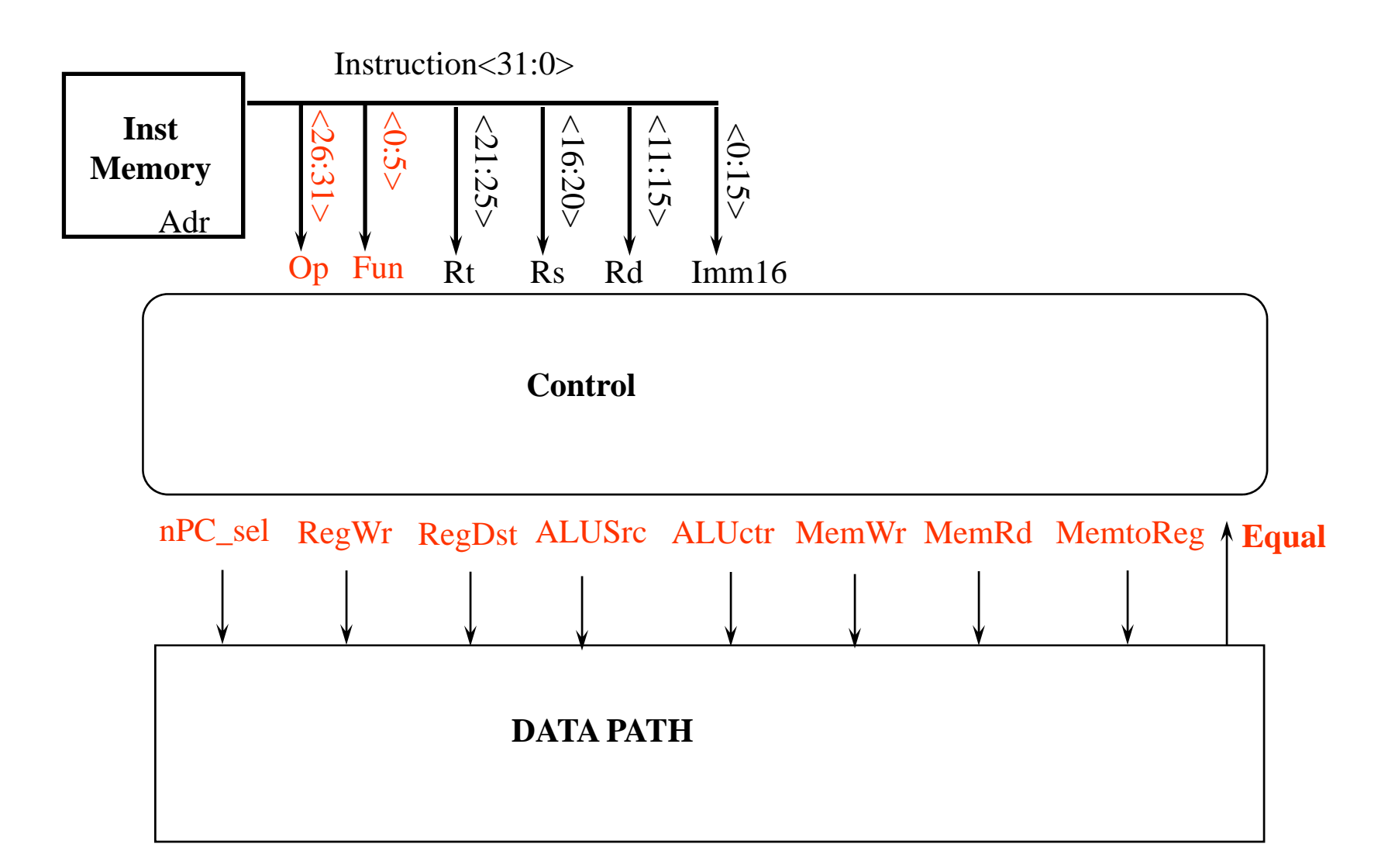

### ALU Control Bits

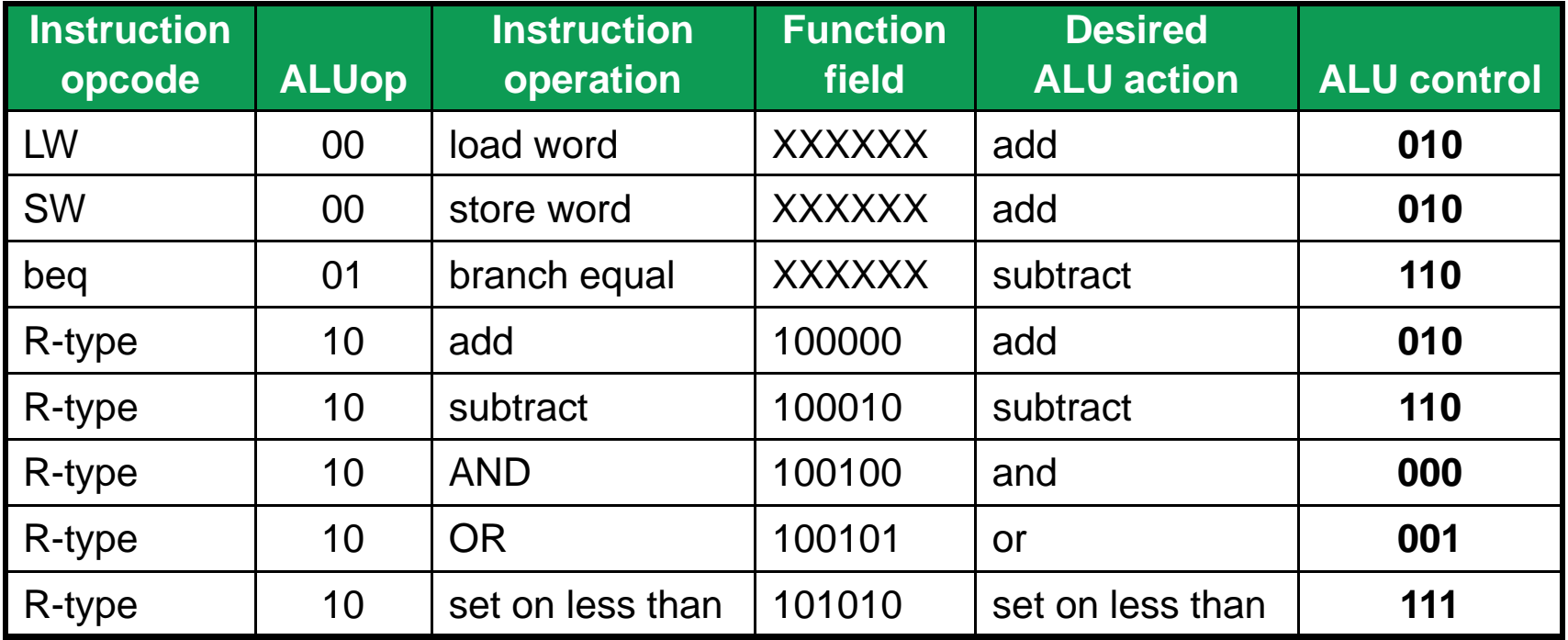

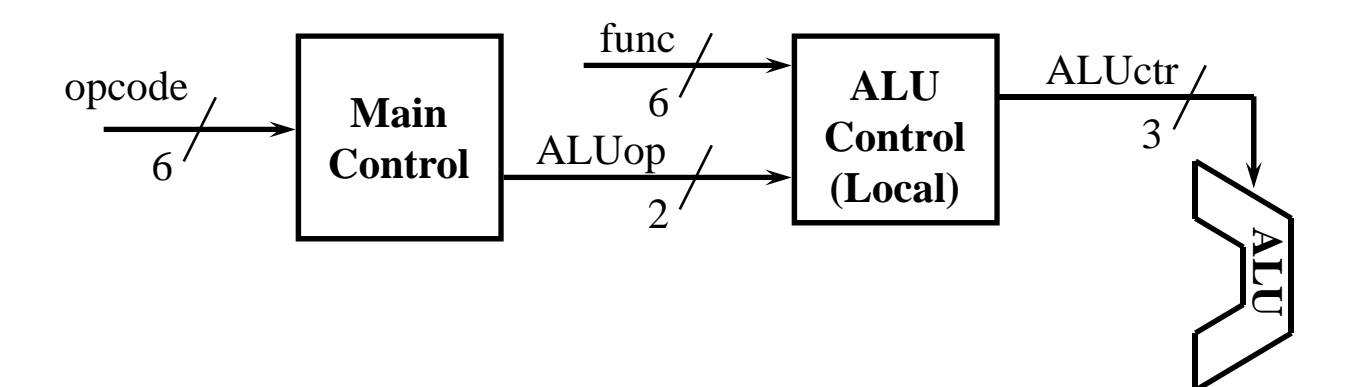

#### The Truth Table for the 3 ALU Control Bits

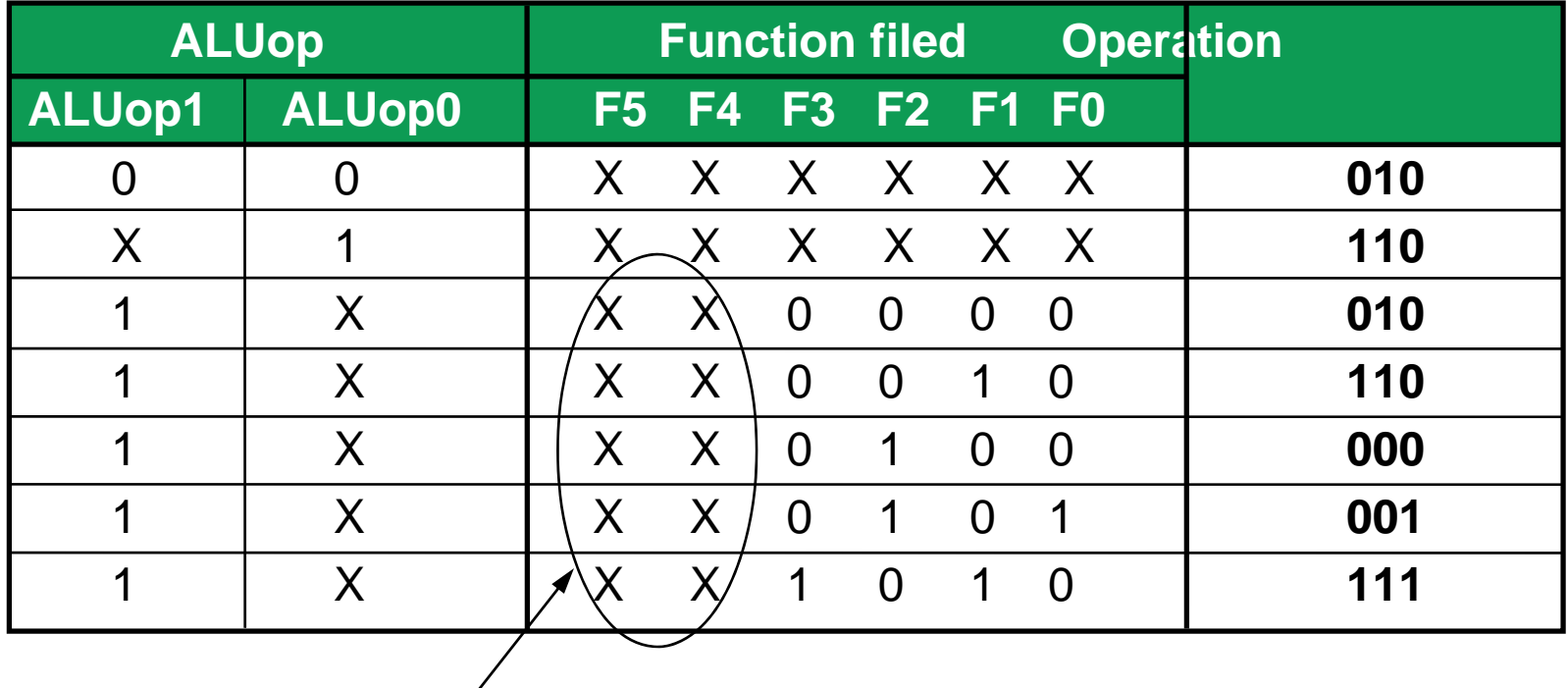

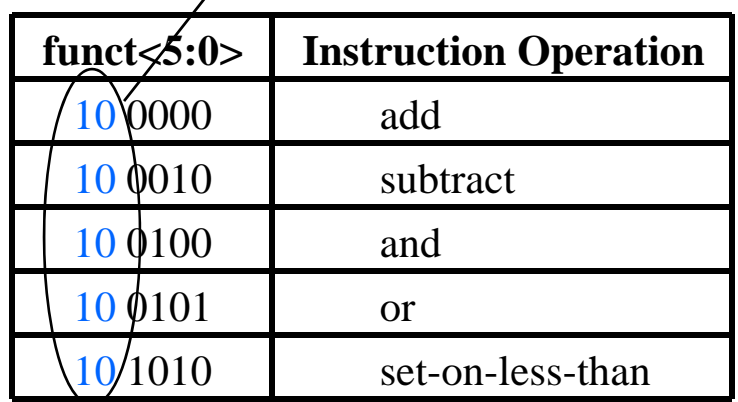

# The Logic Equation for ALUctr<2>

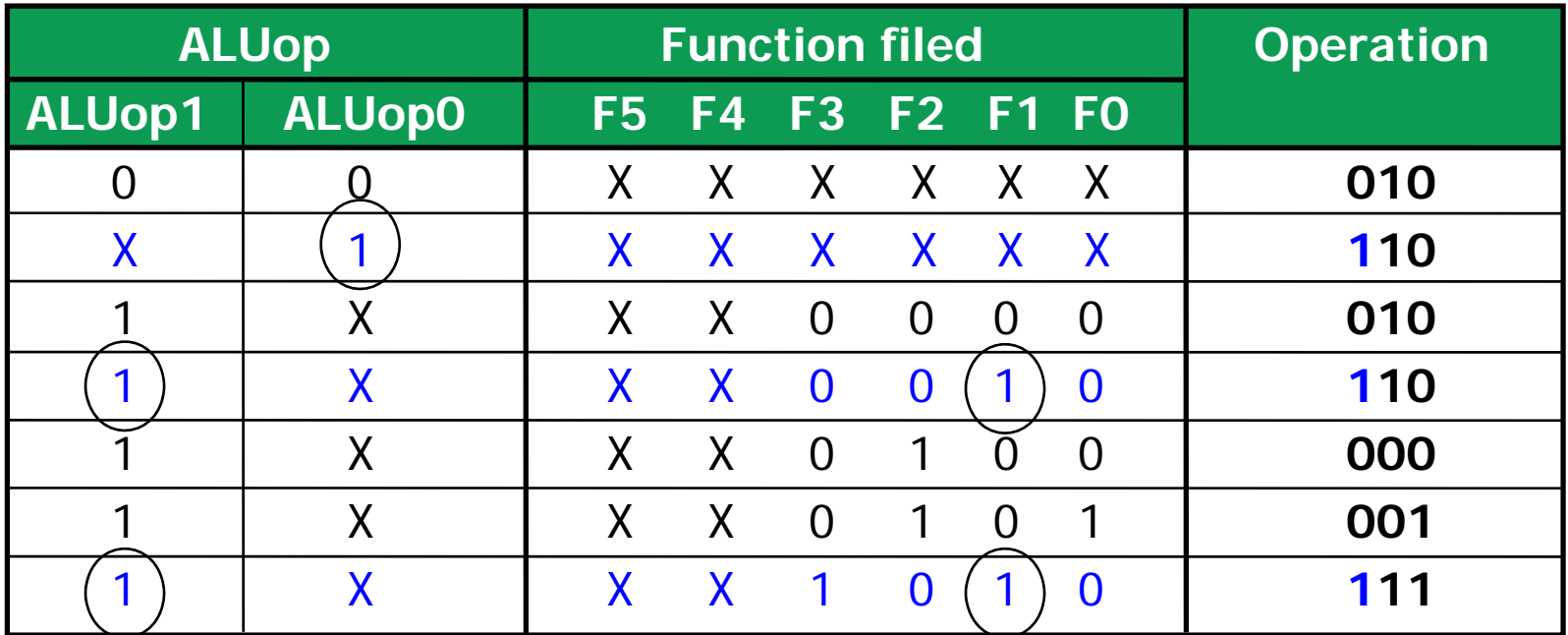

ALUctr<2> = **ALUop0 +**

**(ALUop1 & func<1>)**

# The Logic Equation for ALUctr<1>

![](_page_15_Picture_101.jpeg)

ALUctr<1> = **!ALUop1 + !func<2>**

# The Logic Equation for ALUctr<0>

![](_page_16_Picture_94.jpeg)

ALUctr<0> = **ALUop1 &** 

**(func<3> + func<0>)**

### The ALU Control Block

![](_page_17_Figure_1.jpeg)

\n- ALUctr<2> = ALUop0 + 
$$
(ALUop1 & func<1>
$$
)
\n

- ALUctr<1> = **!ALUop1 + !func<2>**
- ALUctr<0> = **ALUop1 & (func<3> + func<0>)**

## The "Truth Table" for the Main Control

![](_page_18_Figure_1.jpeg)

![](_page_18_Picture_176.jpeg)

## The "Truth Table" for RegWrite

![](_page_19_Picture_105.jpeg)

- $RegWrite = R-type + lw$ 
	- = !op<5> & !op<4> & !op<3> & !op<2> & !op<1> & !op<0> (R-type)
	- + op<5> & !op<4> & !op<3> & !op<2> & op<1> & op<0> (lw)

![](_page_19_Figure_5.jpeg)

PLA Implementation of the Main Control

![](_page_20_Figure_1.jpeg)

![](_page_21_Figure_0.jpeg)

## An abstract view of the critical path load instruction

![](_page_22_Figure_1.jpeg)

Worst case delay for load is much longer than needed for all other instructions, yet this sets the cycle time.